Ein Test …

<form> Action mail support@rz.hs-fulda.de Thanks "Für Ihre Anfrage wurde ein Ticket in unserem Ticketsystem geöffnet. Sie erhalten in kürze eine Rückmeldung"

Fieldset "Ihre Daten" Textbox "Name" Textbox "Fachbereich" email "E-Mail Adresse" @@

fieldset "Angaben zum System" Textbox "IP-Adresse"

fieldset "Angaben zur Erreichbarkeit" static "Die Freischaltung des Systems bzw. der Systeme soll für folgende Quellen gelten."

yesno "Zugriff aus dem LAN" yesno "Zugriff aus dem WLAN" yesno "Zugriff aus dem VPN" yesno "Zugriff aus dem Internet" Textbox "Zugriff von spezieller Quelle" !

fieldset "Angaben zum Zeitraum" static "Wie lange wird die Freischaltung benötigt? Falls eine Freischaltung auf zunächst unbegrenzte Zeit beantragt wird, verpflichten Sie sich, die Löschung selbständig und unaufgefordert zu beantragen, sobald die Freischaltung nichtmehr benötigt wird."

select "Please select an option" "Freischaltung bis|Freischaltung zunächst unbegrenzt" Textbox "Datum" !

submit "Submit Query" </form>

From: <https://doku.rz.hs-fulda.de/> - **Rechenzentrum**

Permanent link: **<https://doku.rz.hs-fulda.de/doku.php/template:form-portfreischaltung>**

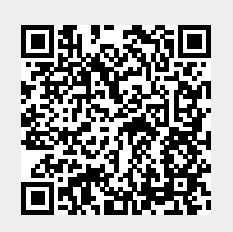

Last update: **26.04.2019 12:19**